# **MOAM - Fehler #276**

## **Zwei Sprachen schreiben lernen - nur eine kommt an**

02.03.2014 17:42 - MK

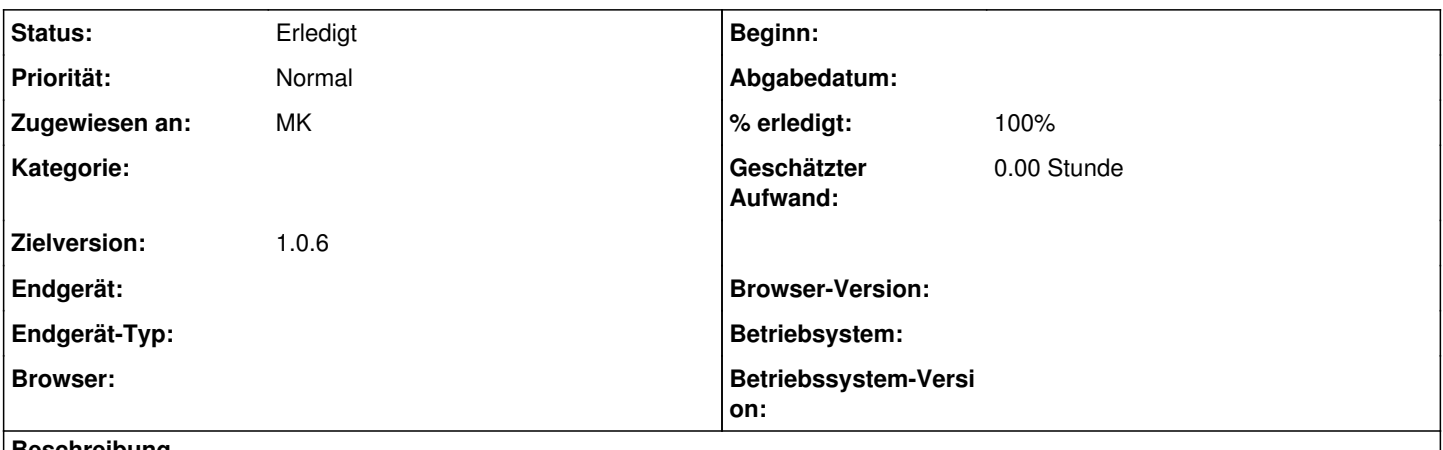

#### **Beschreibung**

Bildschirm Erfahrung, Neue Fertigkeit hinzufügen, zweimal per D&D wählen "Schreiben+8" (Absicht: für zwei verschiedene Sprachen/Schriften), nachher ist in der Liste Erfahrung aber nur einmal Schreiben aufgeführt.

#### **Historie**

### **#1 - 05.03.2014 14:47 - Biggles**

*- Status wurde von Neu zu In Bearbeitung geändert*

*- Zielversion wurde auf 1.0.6 gesetzt*

### **#2 - 05.03.2014 15:56 - Biggles**

*- % erledigt wurde von 0 zu 100 geändert*

### **#3 - 11.03.2014 09:50 - Biggles**

*- Status wurde von In Bearbeitung zu Gelöst geändert*

## **#4 - 11.03.2014 09:51 - Biggles**

*- Zugewiesen an wurde auf MK gesetzt*

## **#5 - 12.04.2014 10:51 - Biggles**

*- Status wurde von Gelöst zu Erledigt geändert*